## *ΜΕΤΑΛΛΙΚΕΣ ΣΥΝΔΕΣΕΙΣ ver.1.0*

Πρόκειται για **τρία (3) υπολογιστικά φύλλα** που χρησιμεύουν στο σχεδιασμό και τον έλεγχο αντοχής των τριών συχνότερων **συνδέσεων** μεταφοράς ροπής σε φορείς **μεταλλικών** κτιρίων. Συγκεκριμένα:

- Σύνδεση **τύπου Γ** (στύλου – δοκού).

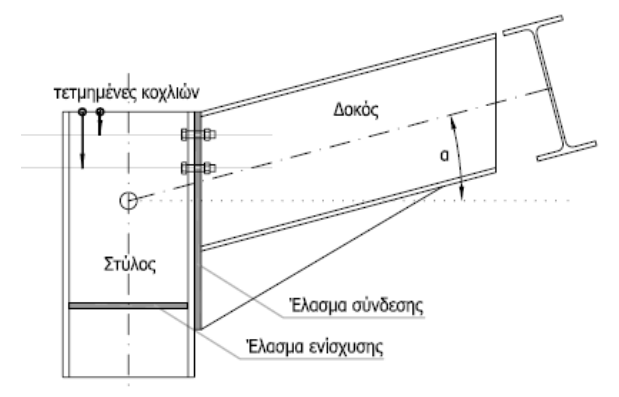

- Σύνδεση **τύπου Λ** (δοκού - δοκού).

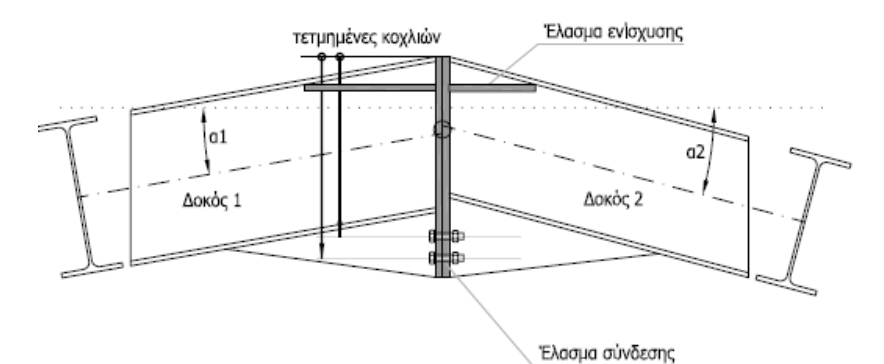

- **Έδρασης** στύλου.

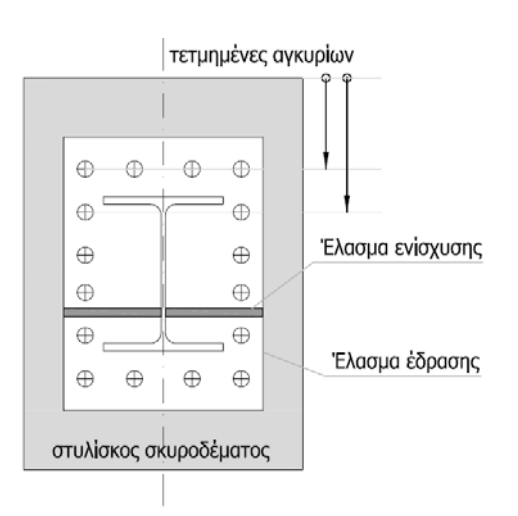

Οι παραπάνω συνδέσεις στην πράξη σχεδιάζονται, κυρίως λόγω της πολυπλοκότητας των υπολογισμών, με «οφθαλμοστατική», δηλαδή με βάση την προηγούμενη εμπειρία του κάθε μελετητή. Ωστόσο, ο Ευρωκώδικας 3 περιλαμβάνει σημαντικές παραμέτρους και μεθοδολογίες, που απαιτείται να λαμβάνονται υπ' όψη στο σύνολό τους κατά τον σχεδιασμό των μεταλλικών συνδέσεων.

Τα παραπάνω υπολογιστικά φύλλα, επιτρέπουν, με τη χρήση κατάλληλων **pull-down menus**, τη γρήγορη και εύκολη επιλογή των επιμέρους στοιχείων της σύνδεσης (διατομή διπλού ταυ, αριθμό και θέση κοχλιών, ποιότητες υλικών κλπ) και τον τελικό έλεγχο αντοχής για **δύο επιλογές σχεδιασμού σύνδεσης**:

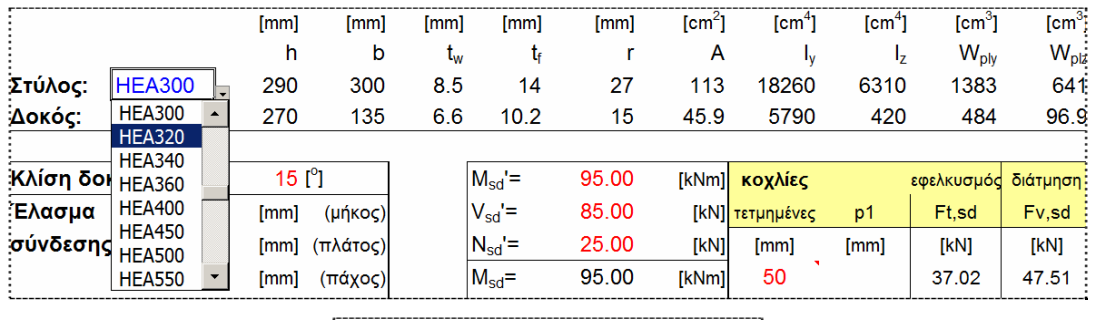

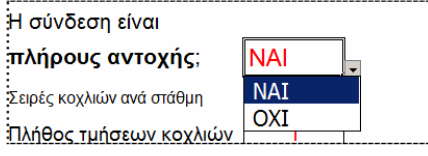

- **Πλήρους αντοχής** (full strength), όπου για λόγους ικανοτικού σχεδιασμού, η σύνδεση υπολογίζεται να αντέχει το 120% της μικρότερης **αντοχής** (όχι της έντασης) των συνδεόμενων μελών. Με την επιλογή αυτή σχεδίασης εξασφαλίζεται ότι ενδεχόμενη αστοχία θα εκδηλωθεί στα συντρέχοντα μέλη **και όχι** στον ίδιο τον κόμβο σύνδεσης.
- **Απλής αντοχή**ς, όπου ο κόμβος σχεδιάζεται έτσι ώστε να φέρει απλώς τα δυσμενέστερα εντατικά μεγέθη.

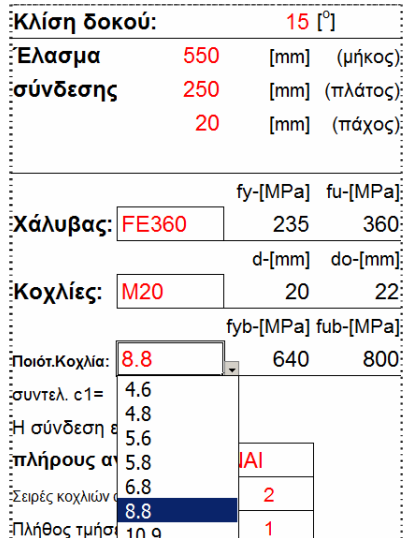

Είναι προφανές ότι στην Ελλάδα, στην πλειονότητα των περιπτώσεων, οι συνδέσεις πρέπει να αντιμετωπίζονται ως συνδέσεις πλήρους αντοχής.

Ο χρήστης αρκεί να προσθέσει τις τιμές στα κελία που επισημαίνονται με **κόκκινο** χρώμα και να 'σώσει' (**save**) ώστε να πραγματοποιηθεί ο υπολογισμός. Αν εμφανιστεί πρόβλημα (ένδειξη «not OK»), ο χρήστης αλλάζει τις τιμές στα κόκκινα κελιά, ξανασώζει και επανελέγχει τα αποτελέσματα:

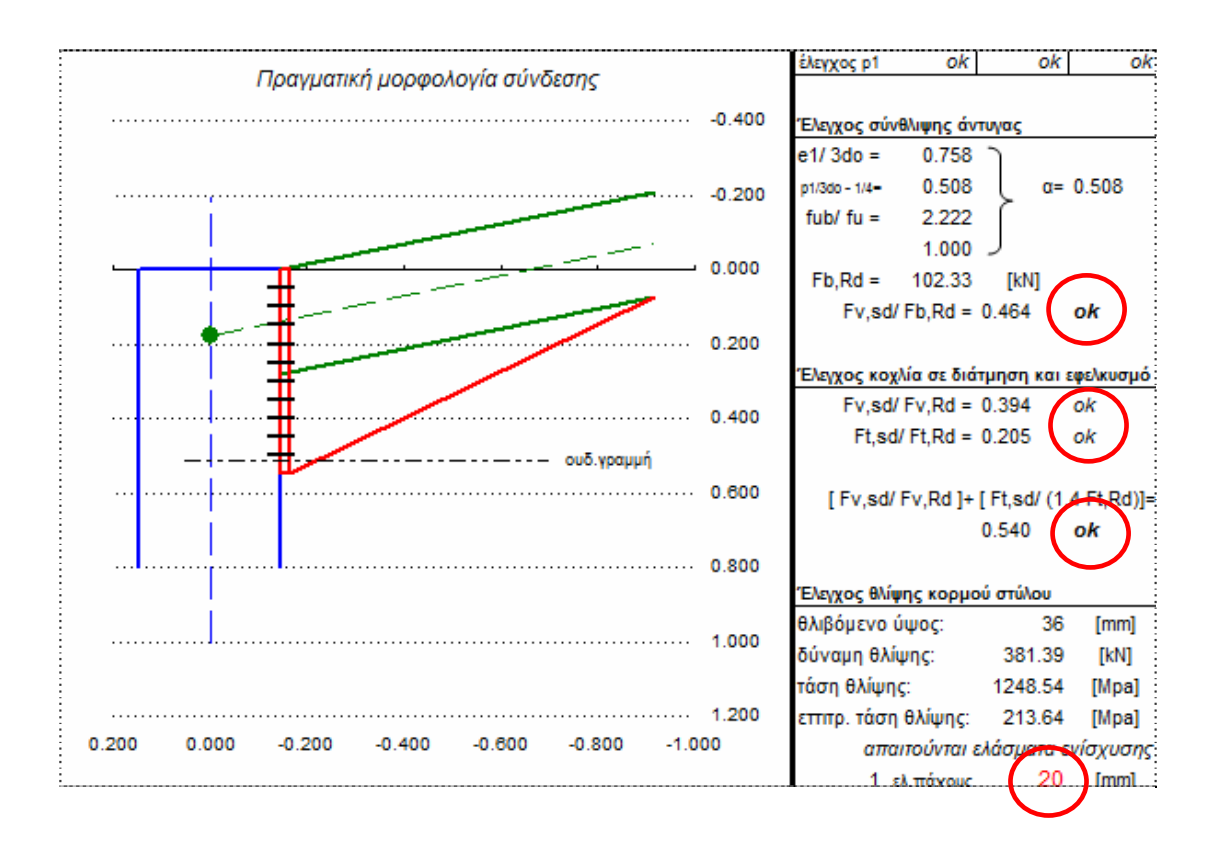

Πολυ σημαντικό ειναι να τονιστεί ότι **σε κάθε αλλαγή** των δεδομένων ο χρήστης **πρέπει να σώσει** ώστε να λάβει τα τελικά αποτελέσματα.

Στη βιβλιοθήκη των παραπάνω υπολογιστικών φύλλων διατίθενται όλες οι διατομές τύπου διπλού ταυ, και συγκεκριμένα διατομές **IPE, HEA και ΗΕΒ**, και επιπλέον στη διαμόρφωση της σύνδεσης μπορούν να εισαχθούν μέχρι 10 σειρές κοχλιών.

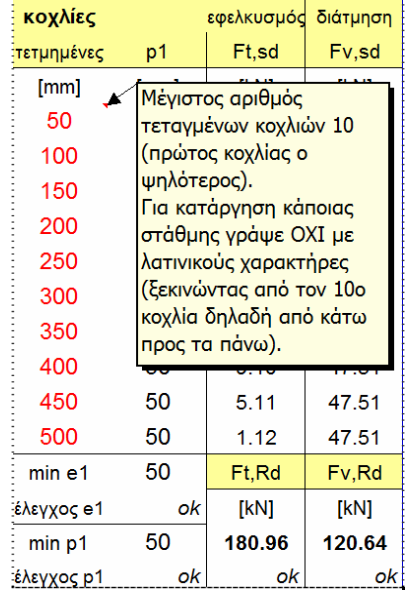